FMSOne – это система единого входа для простого и безопасного доступа к своей учетной записи. Вы получаете единый доступ к приложениям, предоставленным вам поставщиком FMS. Благодаря FMSOne нужно будет запомнить только один логин и пароль для всех ваших приложений FMS. После того, как вы получите электронное письмо с подтверждением создания учетной записи, выполните следующие шаги, чтобы завершить процесс создания учетной записи.

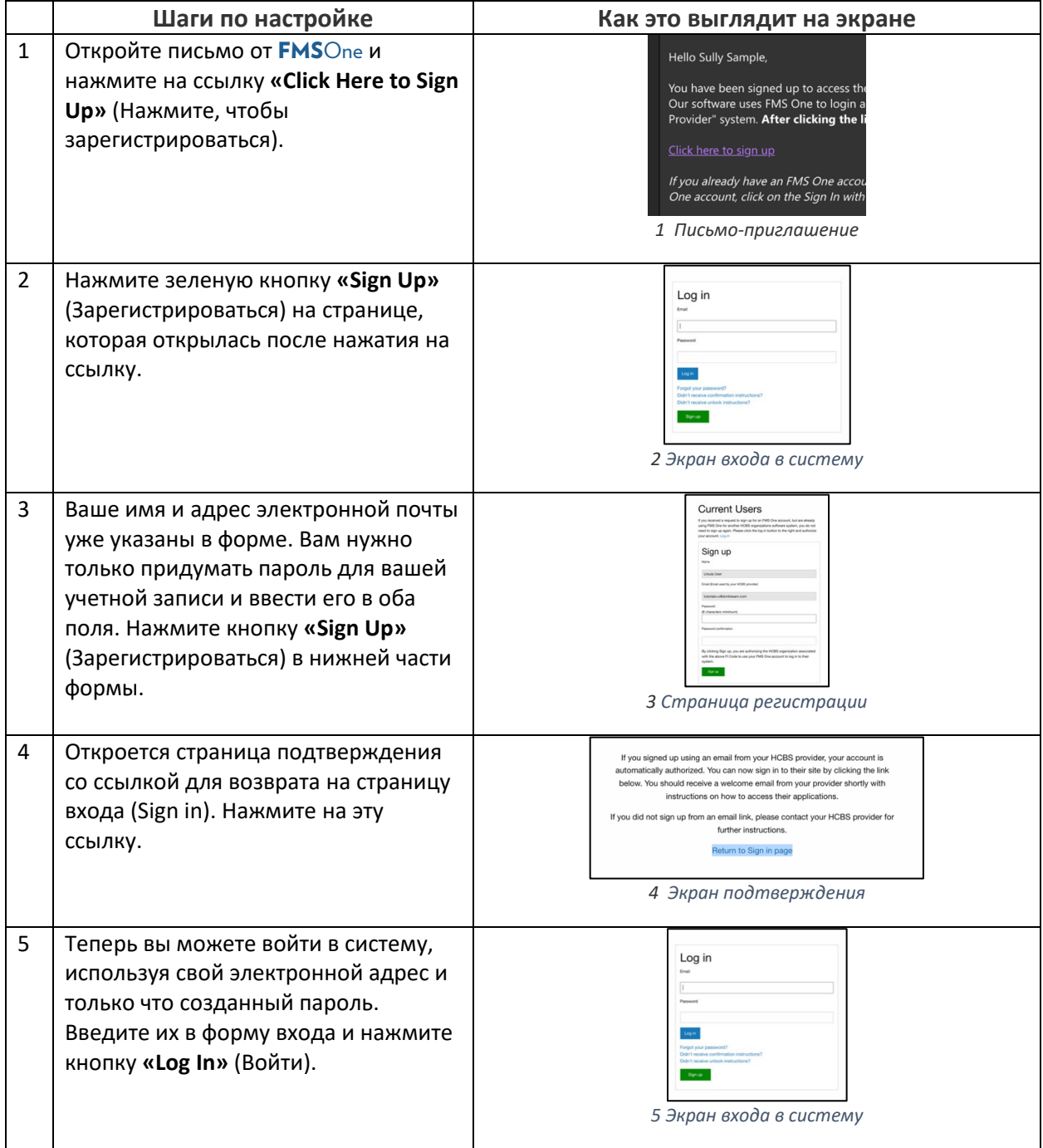

Если у вас возникли вопросы, ознакомьтесь с руководством пользователя FMSOne или обратитесь за помощью к поставщику FMS.

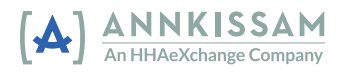